Cloud Vision API [Product](https://cloud.google.com/vision/product-search/docs/) Search

# Quotas and Limits

This document contains current content limits and request quotas for the Cloud Vision API Product Search. This page will be updated to reflect any changes to these restrictions and usage limits.

## Content limits

The Cloud Vision API Product Search enforces the following usage limits:

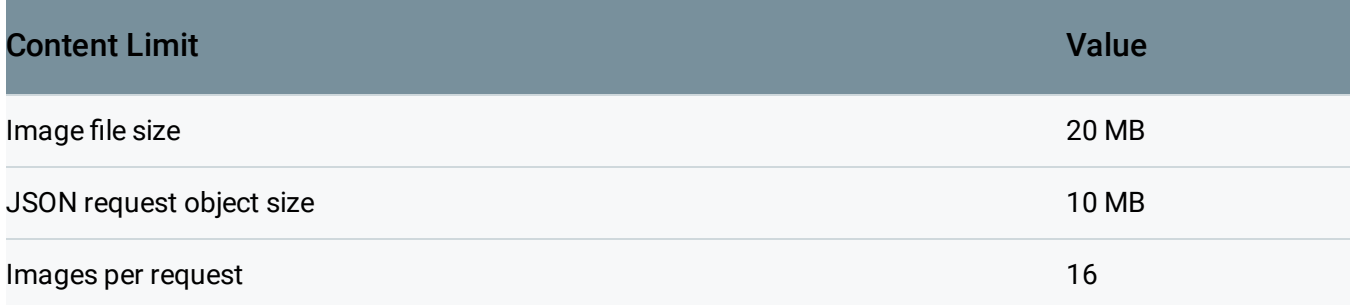

Base64-encoded images may exceed the JSON size limit, even if they are within the image file size limit. Larger images should be hosted on Cloud Storage or at a publicly-accessible URL. Note that base64-encoded images can have a larger file size than the original image file (usually about 37% larger).

### Request quotas

The current API usage quotas for the Cloud Vision API Product Search are as follows (and are subject to change):

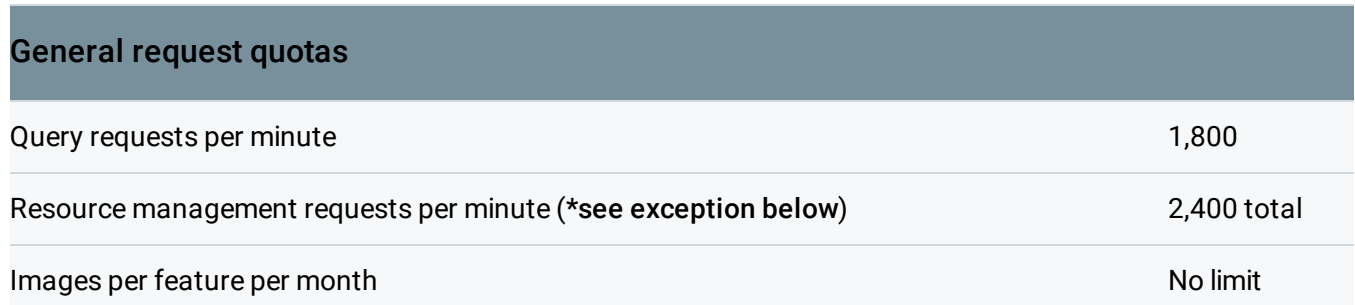

#### Request quotas per method

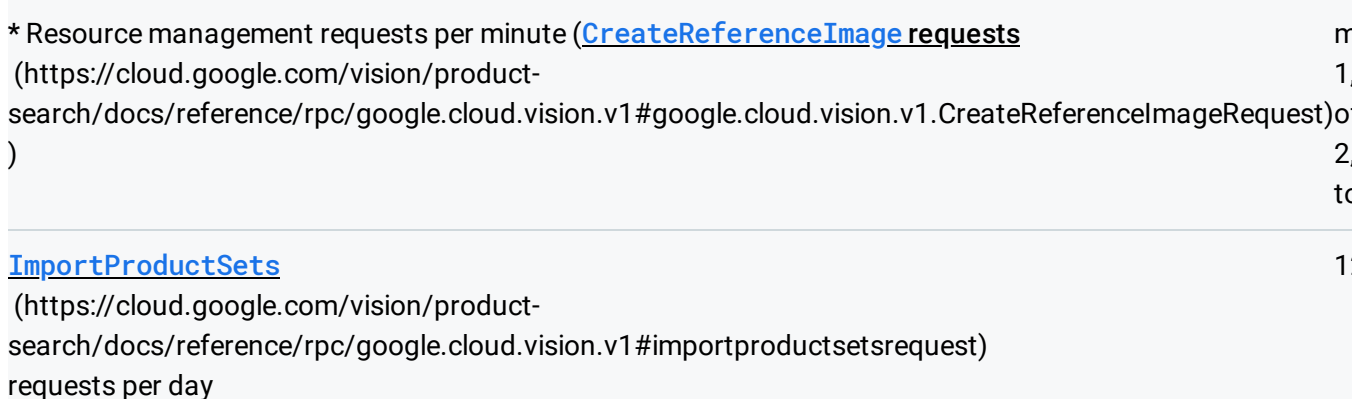

These limits apply to each Google Cloud Console project and are shared across all applications and IP addresses using that project.

Lower quotas can be set per user in the Google Cloud Console [\(https://console.cloud.google.com/iam-admin/quotas\)](https://console.cloud.google.com/iam-admin/quotas).

#### Quota increases

You can edit your quotas up to their maximum values by selecting **EDIT QUOTAS** from the **Quotas** page of the Google Cloud Console [\(https://console.cloud.google.com/iam-admin/quotas\)](https://console.cloud.google.com/iam-admin/quotas) page. To request an increase above the maximum quota, edit your quota with your requested increase and justification and submit your update. You will be notified when your request has been received. You might be contacted for more information regarding your request. After your request has been reviewed, you will be notified whether it has been approved or denied.

Except as otherwise noted, the content of this page is licensed under the Creative Commons Attribution 4.0 License [\(https://creativecommons.org/licenses/by/4.0/\)](https://creativecommons.org/licenses/by/4.0/)*, and code samples are licensed under the Apache 2.0 License* [\(https://www.apache.org/licenses/LICENSE-2.0\)](https://www.apache.org/licenses/LICENSE-2.0)*. For details, see our Site Policies* [\(https://developers.google.com/terms/site-policies\)](https://developers.google.com/terms/site-policies)*. Java is a registered trademark of Oracle and/or its aliates.*

*Last updated December 4, 2019.*